# **PRACTICE SIGHT READING**

Practice Sight Reading.....http://www.practicesightreading.com/

- • [Home](http://www.practicesightreading.com/index.php)
- • [Single Meter](http://www.practicesightreading.com/create.php)
- • [Mixed Meter](http://www.practicesightreading.com/mixed.php)
- • [Levels](http://www.practicesightreading.com/levels/index.php)
- • [Links](http://www.practicesightreading.com/links/index.php)
- • [Contact](http://www.practicesightreading.com/contact.php)

time signature: name="meter" size="1" onchange="redirect(this.options.selectedIndex)"

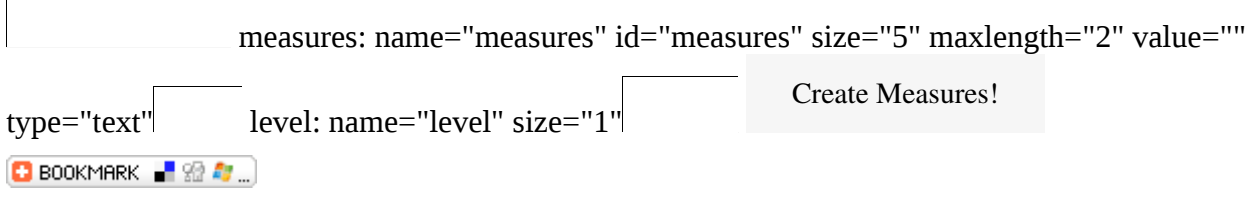

# **Sight Reading**

## **What's New?**

- 01/13/10 Level 1.5 has been created which adds two eigth notes to Level 1. [Try it out here.](http://www.practicesightreading.com/create.php?l=1.5&m=9&meter=44)
- 10/01/09 Tied notes have been added to  $2/4$ ,  $3/4$ ,  $4/4$ , and  $5/4$ . I will be adding new rhythms and will hopefully bring this functionality to the triple meters.
- 09/14/09 Parts of the site were down today but should be fixed now.

#### **Visit my other music sites:**

- • [Flutist Connect](http://www.flutistconnect.com/)  An online community for flutists
- • [FluteInfo.com](http://www.fluteinfo.com/)

## **Would you like to become better at Sight Reading?**

Rhythm is the most important part of sight reading. If you play wrong notes but the correct rhythm, you will be in the correct place. If you play the correct notes but the wrong rhythm you will quickly become lost. This site helps musicians improve sight reading by **creating random measures of Rhythm**. Just

choose the time signature, number of measures and the level.

There are [different difficulty levels](http://www.practicesightreading.com/levels/index.php) for each time signature, and if you wish you can mix the time signatures by clicking on ["Mixed Meter"](http://www.practicesightreading.com/mixed.php).

If you are in a hurry, choose the meter and level and you can print out the page to put in your music folder. You can pull them out in the practice room, before an audition or during breaks in rehearsals.

#### **How to use this site:**

Choose a meter that you would like to practice and look at the [difficulty levels](http://www.practicesightreading.com/levels/index.php) to determine what level you should be practice. Next, using the green bar up top, create a set of measures (the following is 2 random measures of 4/4 at level 5):

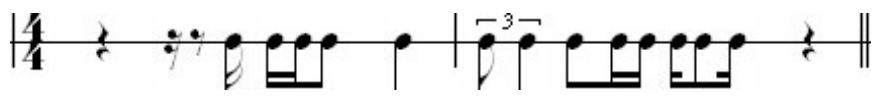

Set a metronome to a comfortable speed so you don't rush or slow down. Clap or tap the rhythm that you see. If it is too easy, considering moving up a level.

If you need help going from one time signature to another use the "Mixed Meter" tool which will create random measures pieced together.

http://www.PracticeSightReading.com

© 2009 [Jesse Clark](http://www.jessclark.com/) and [FluteInfo.com](http://www.fluteinfo.com/) | [Donate](https://www.paypal.com/cgi-bin/webscr?cmd=_s-xclick&hosted_button_id=7817831)